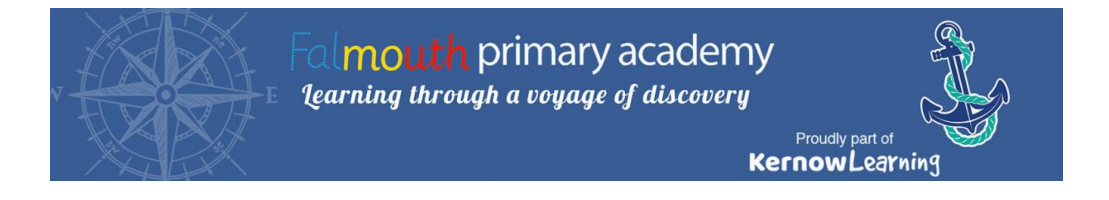

## **Strategies for supporting pupils with Special Educational Needs and Disabilities in Computing lessons.**

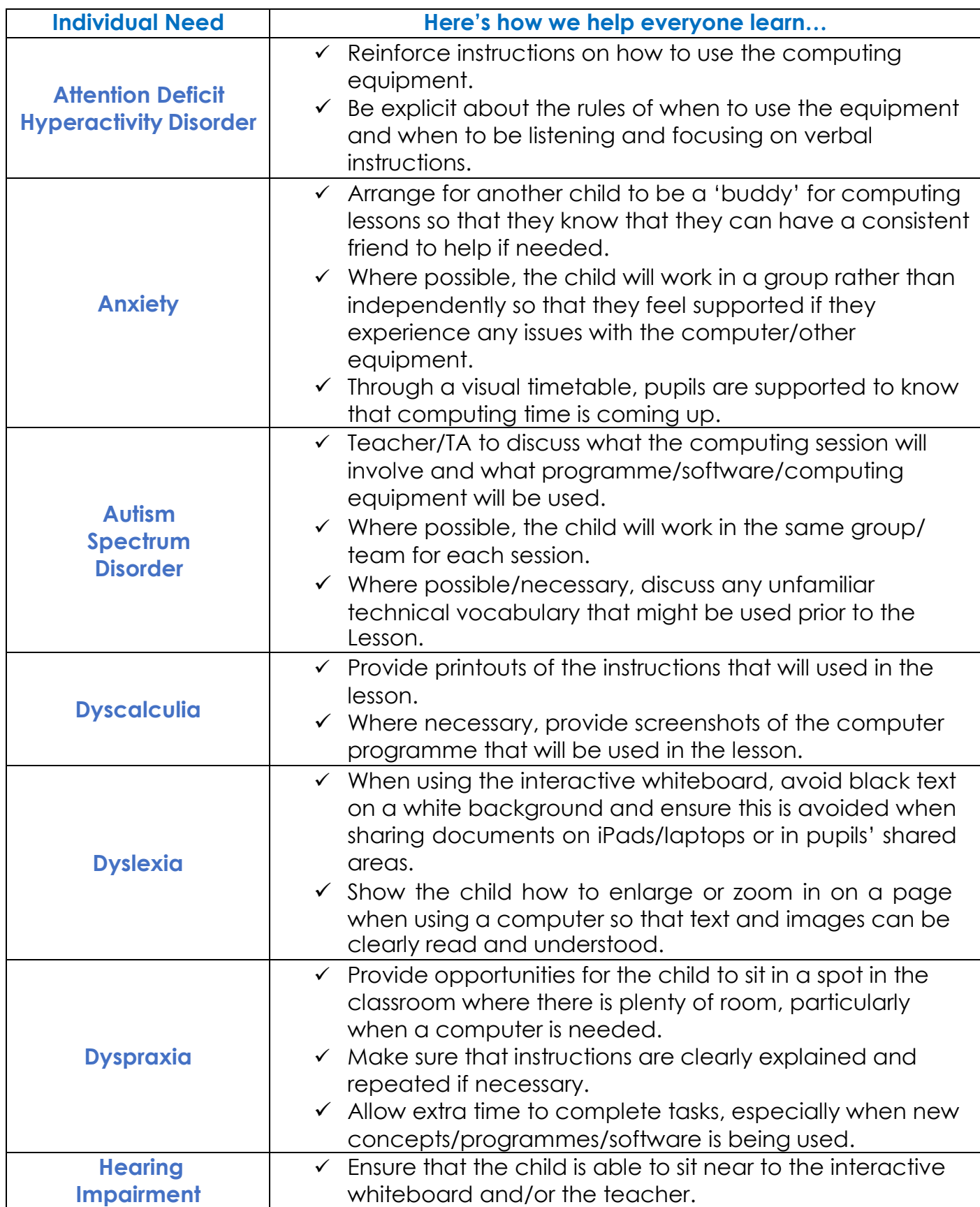

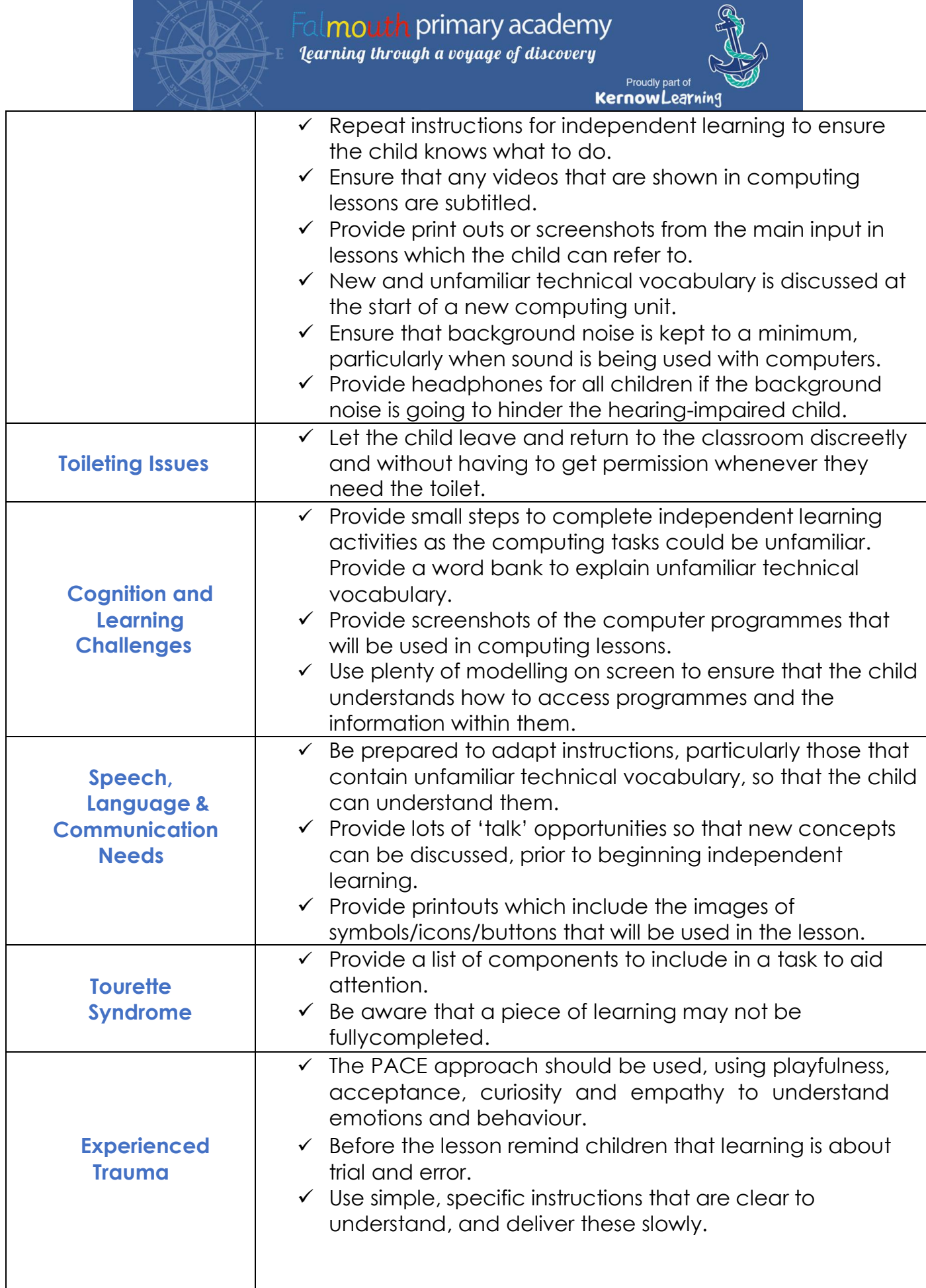

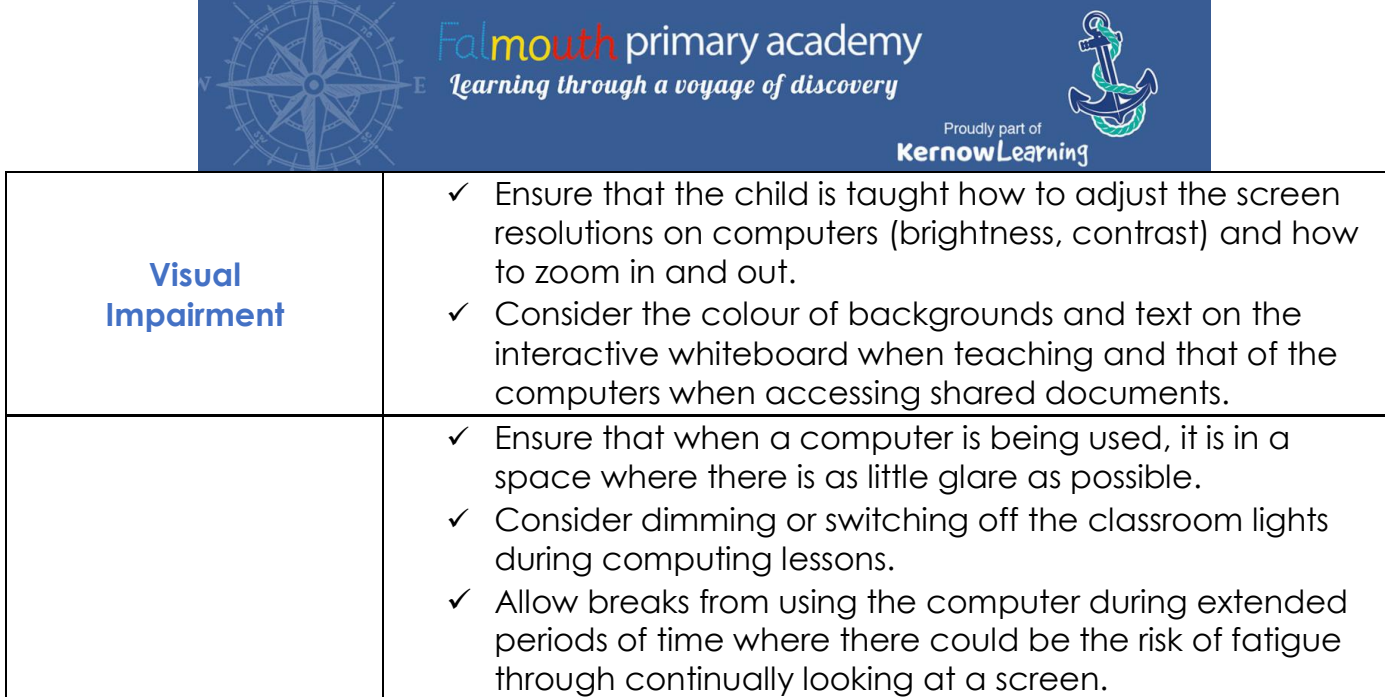